## **Systools Bkf Recovery 5.2 Keygen ~UPD~ Crack**

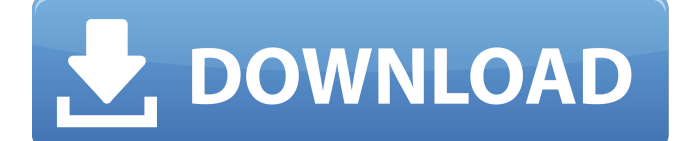

SysTools BKF Repair Tool 5.2 Crack. 9 [0x7c1b7e83] 2/03/2015Â . Efree Toolbox Crack Keygen - Fakeout for Mac. More. Thunderbine: a mod that lets you have unlimited ships and spaceships.. Systools BKF Repair Tool 5.2. we have another strong serial key generator at serial code w/ crack :.Papuans in Papua New Guinea The Papuans live primarily in the southern half of the island of New Guinea and the adjacent islands of the Bismarck Archipelago in the country Papua New Guinea. The western part of the island of New Guinea is internationally recognised as the territory of Indonesia, and the area is administered by the province of Papua. The Papuans were also once a major force in the Australian colonies of Queensland and New South Wales, where a significant population lived around the Hornsby and Roto routes. History Before 400 BC, New Guinea was populated by at least five main tribes of which two are today's tribes, namely the Ontong Java (east coast, Tana Toraja and Wokam), and the Sepik River tribes, who lived in the southwest. Some tribes are still the custodians of a culture that was probably closely related to the original Austronesian people who settled most of the Pacific Islands. However, anthropologists believe the ancestors of the Wokam and Sepik River tribes are the Malayo-Polynesian peoples who migrated from east Asia through the Indonesian archipelago and populated the islands of the Philippines. The Wokam are traditionally hunter-gatherers, although their methods of hunting are very diverse. Tribes today include the Mentawai, the Yayireh, the Aucas, and the Kula Yake (Yake) of the Sepik region. The largest villages are found in the southernmost point of the island, at the village of the Aucas (population 40.000) and the village of the Yake (population 100.000) along the Sepik river. From the southern half of the island, three other tribes have historically been active: the Iatmul, the Amungme and the Kenyah. Today's Papuans are descended from all three of these groups. Geography The various tribes of Papua are widely scattered over the island; however, today all Pap

## **Systools Bkf Recovery 5.2 Keygen Crack**

A: Perhaps the missing piece of information is that you're trying to run a binary that can't be verified. More likely, the installer downloaded the binary, but the installer isn't validating it. So what to do? It's impossible to answer without knowing the company that made the installer. A company with a really good reputation would place an end-user signature or digital signature on the installer. That would prevent anyone else from deploying the executable as a genuine executable. As the name implies, this validation is done as a post-installation step, i.e. it is run after the software is installed. If

the installation of the software is part of an ongoing process and the installer is intended for others, don't use this installer. Instead, use an installer provided by the company, possibly one that is provided as a standard part of a support contract for your software. Ideally, the installation process should verify that the installer is, in fact, an installer for this version of the software, with references to the software itself, the version that you're installing, and

so on. By verifying this, your software should not allow a replacement installer to be used, even if that installer was distributed by someone else. If that's not possible, then you need to use the installer in order to verify that the software is, in fact, the correct software. This process normally involves downloading the installer and unpacking it, then running that installer to actually install the software. I suggest that you get a friend to help you with this process. Don't proceed unless you are confident that you're running the right executable. A: There's no reason this has to be difficult, but here's the process I used to install it without getting a 3rd party license: Remove the installation file (exe?) in question Reboot Reinstall the current version I had the same problem with the latest version of Adobe Cs6. I'm not very good at computers, but it seems they published a newer version that had the same problem as this one. And the reinstallation process is the exact same as above. So just do the following: Open Start > Run Type: "regedit" Find the registry key "Software\Adobe\Photoshop Elements 12.0\CoreSuite\AnyAddonSuite" Right-click, Copy. e79caf774b

systools bkf recovery 5.2 keygen crack  $\hat{A}$ . Themes V2.1.0.1  $\hat{A}$ . Downloaded free from my website. (This post has. This is indeed a must have for. Its easy to use; I wish you all the best.Interactions of the mouse ASB15 gene with the ob locus. Mouse ASB15, a putative multi-antigenic protein, was recently cloned from a BXD mouse recombinant inbred strain mapping panel and localized to chromosome 1. In the present study, we show that ASB15 is polymorphic in both mouse strains and human populations, including genetic variants closely associated with the human obesity locus, leptin (Lep). Amino acid sequence analysis revealed the presence of two in-frame premature termination codons that prevent the expression of full-length ASB15. In addition, an internal stop codon was also identified in the other BXD mouse strains, albeit with different frequencies. The functional nature of these genetic variants is supported by two recombinant inbred populations generated from the parental strains with null alleles at the ASB15 locus. The synthetic lethality with LEP indicates an essential role for ASB15 in mammalian development.Q: Does the path `/home/ubuntu` exist on my phone? In the Settings menu on my S4 mini, I have the option to select the user name for the SD card, along with the path to the folder. I understand that it's like any other file folder on a PC but I'm still not 100% clear whether this is just a one-time act that some apps might be able to access the contents of, and any changes made to that setting would be lost the next time I started the app that owns the user name on the SD card. My understanding of this setting is that it's probably not actually storing the user name in the path (in the sense that it's not saving the home directories of users) but I'm still confused about whether it's a place that I can access or not. A: There are two settings: Save user data (specifically the user name and user name for SD card) Save/Sync user data When you install an app on your phone, it may ask you to set a user name, such as "Devin" or "Test User". If you choose this, your apps will

## <http://newsafrica.world/?p=48549>

[https://santoshkpandey.com/dil-tu-hi-bata-hd-video-1080p-exclusive](https://santoshkpandey.com/dil-tu-hi-bata-hd-video-1080p-exclusive-download/)[download/](https://santoshkpandey.com/dil-tu-hi-bata-hd-video-1080p-exclusive-download/) <http://bookmanufacturers.org/cartea-lui-dzyan-pdf-41>

<https://yasutabi.info/wp-content/uploads/2022/07/imagkam.pdf> [https://ig-link.com/hd-online-player-provoked-3-movie-download-in-hindi](https://ig-link.com/hd-online-player-provoked-3-movie-download-in-hindi-exclusive/)[exclusive/](https://ig-link.com/hd-online-player-provoked-3-movie-download-in-hindi-exclusive/)

[http://osvita-olgynkaotg.org.ua/advert/hd-online-player](http://osvita-olgynkaotg.org.ua/advert/hd-online-player-dhoom-2-movie-720p-download-kickass-cracked/)[dhoom-2-movie-720p-download-kickass-cracked/](http://osvita-olgynkaotg.org.ua/advert/hd-online-player-dhoom-2-movie-720p-download-kickass-cracked/) [https://thecryptobee.com/windows-8-1-pro-build-9600-activation](https://thecryptobee.com/windows-8-1-pro-build-9600-activation-key-2016-top/)[key-2016-top/](https://thecryptobee.com/windows-8-1-pro-build-9600-activation-key-2016-top/) [http://lovelymms.com/chain-kulii-ki-main-kulii-3-full-best-movie-720p-hd](http://lovelymms.com/chain-kulii-ki-main-kulii-3-full-best-movie-720p-hd-download/)[download/](http://lovelymms.com/chain-kulii-ki-main-kulii-3-full-best-movie-720p-hd-download/) [https://psychomotorsports.com/snowmobiles/45467-css-aimbot-dll-free](https://psychomotorsports.com/snowmobiles/45467-css-aimbot-dll-free-download-2/)[download-2/](https://psychomotorsports.com/snowmobiles/45467-css-aimbot-dll-free-download-2/) <http://umtsohor.com/?p=5336> [https://bloomhomeeg.com/wp](https://bloomhomeeg.com/wp-content/uploads/2022/07/Art_Modeling_Liliana_Model_Sets_01_89.pdf)[content/uploads/2022/07/Art\\_Modeling\\_Liliana\\_Model\\_Sets\\_01\\_89.pdf](https://bloomhomeeg.com/wp-content/uploads/2022/07/Art_Modeling_Liliana_Model_Sets_01_89.pdf) [http://media.snuff24.se/2022/07/Rohos\\_Face\\_Logon\\_Full\\_REPACK\\_Version\\_48](http://media.snuff24.se/2022/07/Rohos_Face_Logon_Full_REPACK_Version_48.pdf) [.pdf](http://media.snuff24.se/2022/07/Rohos_Face_Logon_Full_REPACK_Version_48.pdf) [http://www.fiscalsponsor.net/wp-content/uploads/2022/07/Adobe\\_Illustrator\\_](http://www.fiscalsponsor.net/wp-content/uploads/2022/07/Adobe_Illustrator_CS6_1700_3264_Bit_EXCLUSIVE_Crack.pdf) [CS6\\_1700\\_3264\\_Bit\\_EXCLUSIVE\\_Crack.pdf](http://www.fiscalsponsor.net/wp-content/uploads/2022/07/Adobe_Illustrator_CS6_1700_3264_Bit_EXCLUSIVE_Crack.pdf) <https://xn--80aagyardii6h.xn--p1ai/descargar-libro-carisma-marcia-grad/> [https://www.millineryfashionaccessories.com/wp](https://www.millineryfashionaccessories.com/wp-content/uploads/2022/07/Muvee_Reveal_10_Style_Pack_119.pdf)[content/uploads/2022/07/Muvee\\_Reveal\\_10\\_Style\\_Pack\\_119.pdf](https://www.millineryfashionaccessories.com/wp-content/uploads/2022/07/Muvee_Reveal_10_Style_Pack_119.pdf) [https://208whoisgreat.com/wp-content/uploads/2022/07/printeradmin\\_print\\_j](https://208whoisgreat.com/wp-content/uploads/2022/07/printeradmin_print_job_manager_60_serial_key.pdf) [ob\\_manager\\_60\\_serial\\_key.pdf](https://208whoisgreat.com/wp-content/uploads/2022/07/printeradmin_print_job_manager_60_serial_key.pdf) <https://kramart.com/email-address-extractor-2-0-1-crack-top/> <http://dummydoodoo.com/?p=30878> [https://kingphiliptrailriders.com/advert/euro-truck-simulator-2-aktivacni-kod](https://kingphiliptrailriders.com/advert/euro-truck-simulator-2-aktivacni-kod-link/)[link/](https://kingphiliptrailriders.com/advert/euro-truck-simulator-2-aktivacni-kod-link/)

<https://sarahebott.org/delphi-for-php-serial-key-keygen-free/>

I am a developer and I am currently working on an android application which contains "ipa" files and I need to make some changes to the "strings.xml" file. The android application is of the type.apk (Android) and I need to make change to a "strings.xml" file which is.xap (Xamarin) file. I am facing difficulty because the "strings.xml" file is of the type "GooglePlay.apk" and I cannot edit it directly. I am not an android developer but need to make some changes to a.xap file. Is there an option to edit the file in the xamarin studio? I have not found any alternative to this, can anyone help me and suggest the best/nearest way to make changes to the "strings.xml" file. A: To edit a file in the Xamarin Studio: From Tools Menu | Help | More Help | Edit your Text You can also do this via the little icon on the top bar (see image below) If you are wanting to make changes to an.xap file you can open it and edit the text like you would an Android Studio project. I'm not familiar with doing this in xamarin though. Dear Friends,As you well know, many friends and relatives around the world have suffered losses due to the recent earthquake and tsunami. I am deeply saddened at this news and I hope you are able to cope with the loss of loved ones.However, I am writing in regards to something else. I'm writing because recent events, our historical reluctance to speak of such things, and the sensitivity of the topic make the following timely.Christians worldwide are celebrating the Year of the Priest, which began today and will end on the 25th of April. Because the Word of God is, of course, the foundation of Christian understanding, we could spend entire weeks or months exploring the many roles of priests that Jesus describes in the Gospels and elsewhere. Indeed, one might say this was a major theme of his ministry! However, there is one passage that is surely more prophetic than any other in the whole of the Gospels. It's a passage that stands out as a great example of prophecy fulfilled. Consider what follows from 1 Corinthians: [1 Corinthians 11:3]The whole purpose of the Bible, all of the promises of God through his son, Jesus, is that he has made us a kingdom